# **Frequently Asked Questions**

#### **What are the minimum requirements to run the software?**

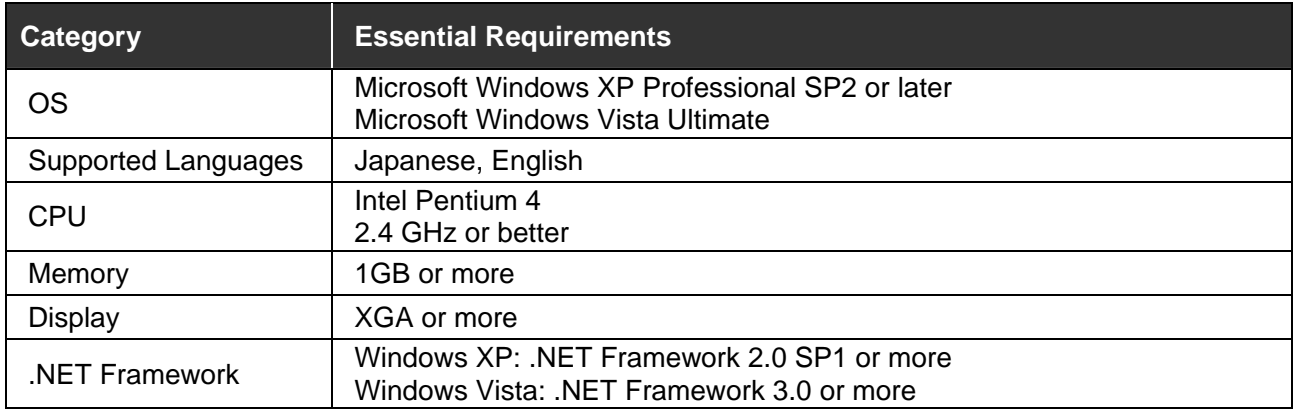

#### **What Canon projectors are compatible with the software?**

Currently, the software will work with the following projectors:

- WUX10 Mark II D
- WUX10 Mark II
- SX80 Mark II D
- SX80 Mark II
- LV-8310
- LV-8215
- LV-7385
- $-LV-7380$
- $-LV-7285$
- $\cdot$  LV-7280

## **Will the software be compatible with new projectors not yet available?**

Our entire list of projectors can be seen online att [www.usa.canon.com/projectors.](http://www.usa.canon.com/projectors) All projectors that are compatible with the software will have the software listed under the *Drivers & Downloads* tab.

## **What exactly does the software allow me to do?**

The software allows the user to monitor and manage network-connected compliant Canon projectors, displaying operating conditions and maintenance information of up to 254 projectors. The software will not allow you to operate the projectors remotely.

#### **Can the software be run by through the serial port on the projectors?**

The projectors must be connected to your local network through the RJ-45 network ports on the projectors, in order for them to be seen by the software.

## **When I view my list of projectors, several are listed with a warning, but nothing is displayed to indicate what the issue is. How do I find out what is wrong?**

Double click on the projectors with warnings, and the exact nature of the warning will be displayed.

## **Does the software come with a manual?**

Yes, the manual is in PDF format, and Adobe Reader version 7.0 or higher is needed to view the manual.

Free Manuals Download Website [http://myh66.com](http://myh66.com/) [http://usermanuals.us](http://usermanuals.us/) [http://www.somanuals.com](http://www.somanuals.com/) [http://www.4manuals.cc](http://www.4manuals.cc/) [http://www.manual-lib.com](http://www.manual-lib.com/) [http://www.404manual.com](http://www.404manual.com/) [http://www.luxmanual.com](http://www.luxmanual.com/) [http://aubethermostatmanual.com](http://aubethermostatmanual.com/) Golf course search by state [http://golfingnear.com](http://www.golfingnear.com/)

Email search by domain

[http://emailbydomain.com](http://emailbydomain.com/) Auto manuals search

[http://auto.somanuals.com](http://auto.somanuals.com/) TV manuals search

[http://tv.somanuals.com](http://tv.somanuals.com/)